<span id="page-0-0"></span>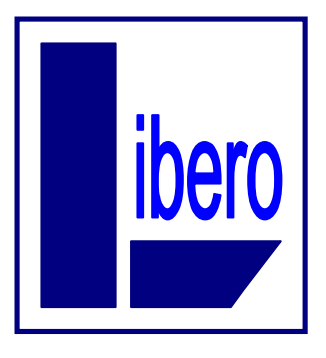

## **Libero Associazione Sindacale**

Via della Montagnola 37 30174 Venezia Mestre Telefono 0415441133<br>Fax 0415441133 Fax 0415441133 Cellulare 3383316249 Web www.liberosinfub.com<br>e-mail segreteria@liberosinfu [segreteria@liberosinfub.com](mailto:segreteria@liberosinfub.com)

## UNISIN

UNITÀ SINDACALE<br>FALCRI - SILCEA - SINFUB

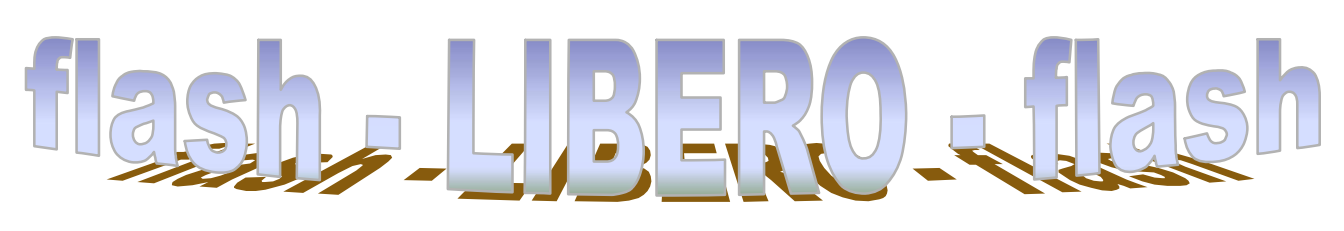

n° 109 – 26 ottobre 2020

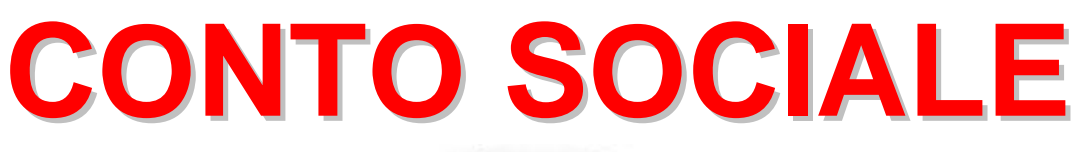

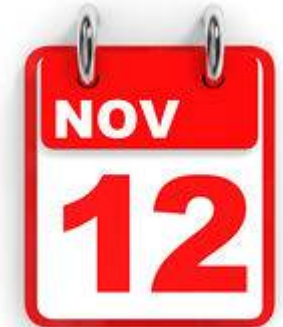

## **destinazione del residuo**

Ricordiamo a tutti che **fino a giovedì 12 novembre** sarà ancora disponibile la procedura online per scegliere una diversa destinazione di quanto ancora eventualmente presente nel Conto Sociale.

Il residuo presente nel Conto Sociale potrà essere utilizzato **tutto od in parte**, e in particolare sarà possibile:

- **chiederne la liquidazione con il cedolino di dicembre**;
- **destinarlo alla propria posizione di previdenza complementare** (c.d. "zainett[o"\)](#page-0-0) $<sup>1</sup>$ .</sup>

 $\overline{a}$ <sup>1</sup> **Entro il 31 dicembre dell'anno successivo** a quello in cui è stato effettuato il versamento alla forma pensionistica complementare ovvero, se antecedente, alla data in cui sorge il diritto alla prestazione, **l'aderente deve comunicare al fondo pensione l'importo dei contributi versati a titolo di premio di produttività**.

Nel caso in cui non fosse effettuata alcuna scelta rimarrà valida quella già in essere.

Il saldo del Conto Sociale non utilizzato al momento della chiusura della procedura sarà liquidato con il cedolino stipendio di **febbraio del prossimo anno** (con applicazione delle regole contributive e fiscali in quel momento vigenti).

Prima di esercitare l'opzione per la destinazione del residuo del Conto Sociale bisognerà verificare se all'interno dell'apposita procedura (POVS2) vi sono richieste in stato di "*inserita*". Se così fosse, sarà necessario inviarle per la lavorazione selezionando "*salva e invia alla lavorazione*", altrimenti non potranno essere valutate per il rimborso.

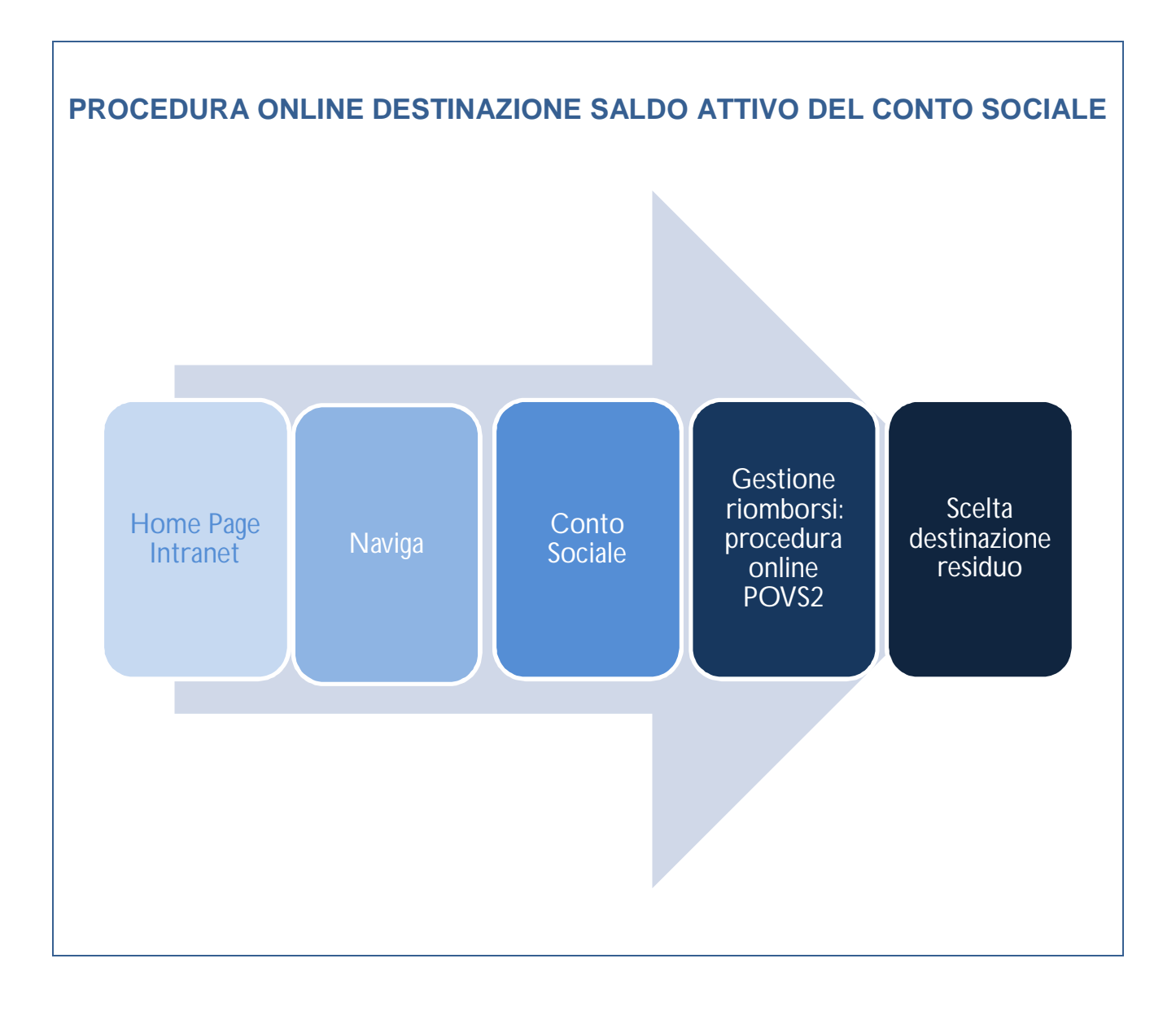